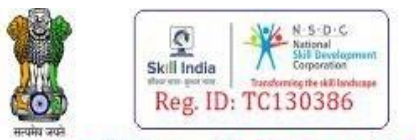

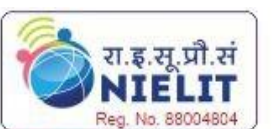

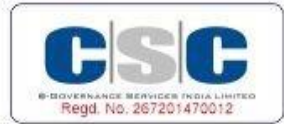

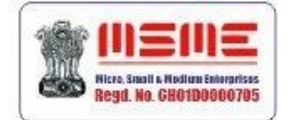

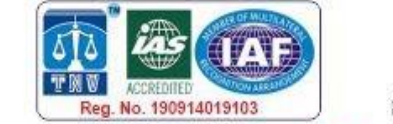

Regd. CIN No. U72900CH2009PTC031886 An Autonomous Institute Regd. Under Ministry of Corporate Affairs Estb. Since 2009

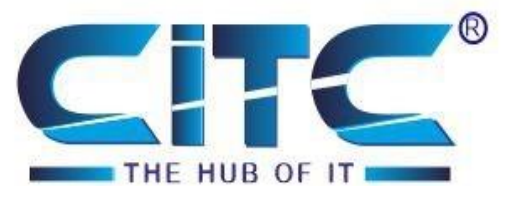

*An ISO 9001:2015 Certified Organisation with Completely Online Management System*

# **Website : [www.citcchandigarh.com](http://www.citcchandigarh.com/)**

## **Course Syllabus : Digital Marketing Expert Course**

*Batch Name: DME*

*Eligibility: 12th*

*Course Start: 1st of Every Month Course Duration: 180 Hours*

#### *Courses / Modules Paper*

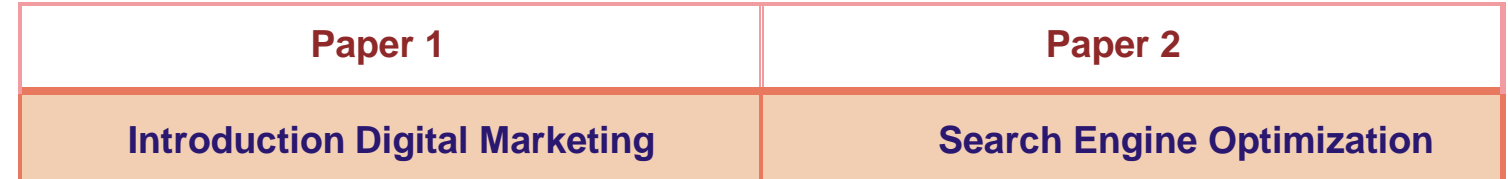

#### *Module 1*

#### **1: What is Digital Marketing**

- What Is Digital Marketing?
- Offline Advertising Vs Online Advertising
- Various Digital Marketing Channels (sorav jain, digital Deepak, ankur aggarwal, alok bhatia,)

#### **2: Website Planning and Creation**

#### **3: Graphic Designing For Business**

#### **Graphic Design Principles**

- Blog Marketing
- Blogging Article Methods
- Designing Banners and Posters with (Canva)
- Finding Free Stock Photos For Usage In Your Website (pixbay, imgur)

#### *Paper 2:Search Engine Optimization*

- **1: How Search Engines Works**
	- Basics of SEO
	- On-Page SEO
	- Keyword Research

(Free tool : keywords everywhere extension)

#### $\overline{B}$  Coords **7: Google Webmaster Tools**

- Meta tags creation (manual or online)
- Content Optimization (small seo tools)
- Header Tags
- Image Optimization
- Url Optimization
- Robots.txt
- Sitemap.html
- Sitemap.xml
- Off-Page SEO
- Link Building Strategies

- Introduction of Adwords
- Google Adwords Account Setup
- How ppc works
- PPC campaign design
- Keyword research tool Free tool : smallseotools, wordstream, rapidtags,
	- Paid tool: semrush, ahrefs
- Keyword match types
- Adgroup setup
- Search Advertising
- Dynamic Search Ads
- Display Advertising
- **Remarketing**
- WhiteHat SEO (organic search)
- Black Hat SEO (keyword stuffing)
- Google Latest Updates
- Google Business Listing

## **5: Blogging**

- Blog Setup (blogger and wordpress)
	- Blog Design

(Themes customize)

(ifttt, rss)

- Tools To Create Unique Articles
- (Copyscape and Grammarly)
	- Automatic Backlink Setup To Blogs Using IFTTT,
		- ping

#### *Paper 1: Introduction to Digital Marketing*

#### *SEO* **6: Google Analytics**

- Setup Analytics
- Understanding Diff types of Traffic
- Real Time Reports
- Preparing Different Reports
- Setup Goals
- Filters
- **Dashboards**
- User Management

- Adding Site & Verification Process (html, tag, or manual method)
- Crawl Errors & Stats
- Google Fetch
- Search Queries
- Structured Data
- **RichSnippets**
- Data Highlights
- Robots.txt testing
- 
- Sitemap.xml
- Links to Site
- Internal links

### Google Messages **8: Google Adwords (ADS)**

Choosing a niche for your Website

(leandomainsearch.com,namemesh.com)

 Choosing a domain name for your business (namechk.com)

- Hosting Setup (cpanel)
- Wordpress Installation (zip file, cpanel)
- Creating Posts and Pages (using heading sub heading, slug)
	- SEO Plugins Installation (Yoast seo plugin , all In one seo tool , xmp generator)
- Website Speed Optimization
	- (google pagespeed)

#### **10: Email Marketing**

- Importance of Email Marketing
- Getting Email ID of Any Person
- Good practices while doing Email Marketing
- Improving Inbox rates in Email Marketing
- Tools For Sending Bulk Emails

#### **11: Content Marketing**

- Responsive Website Creation
- AMP Implementation
- Mobile Ads
- SMS Marketing
- Whatsapp Marketing
- Developing ROI based Content **Strategy**
- Audience Discovery, Personas, & Brand Content Style Guidelines
- Building An Online Reputation
- Guide To Topic Discovery and Practical Content Creation
- Content Promotion

#### **12: Mobile Marketing**

#### **15:Online Money Making Methods**

- Affiliate Marketing
- (Amazon Flipkart)
- Blogging (blogger wordpress)
- Google Adsense
- Media.net
- Alternative of adsense (pop ads, proppler ads etc)
- Making Money From Blogging
- Shopping Ads
- Video Advertising
- Conversion Tracking Code
- Optimizing keywords, cpc, Ad Performance
- Budget, Billing, Reporting Techniques

#### **16: Freelancing Career**

- What Is Online Reputation Management
- Finding and Removing Negative Reviews Online
- How To Get Positive Reviews Online
- Top 5 Tools used by Online Reputation Agencies

- What Is Freelancing?
- Guide to interacting with Clients
- Setting Up Profiles On Freelancing Sites
- Finding Projects From Freelancing websites.
- Upwork and freelancing
- Building an Online Shop using Wordpress and WooCommerce
- E-commerce Business Models
- Finding Profitable Products (Amzon.com, alibaba.com)
- Find cheap products to be shipped directly from China (alibaba, aliexpress)
- Shopping Ads
- E-commerce SEO

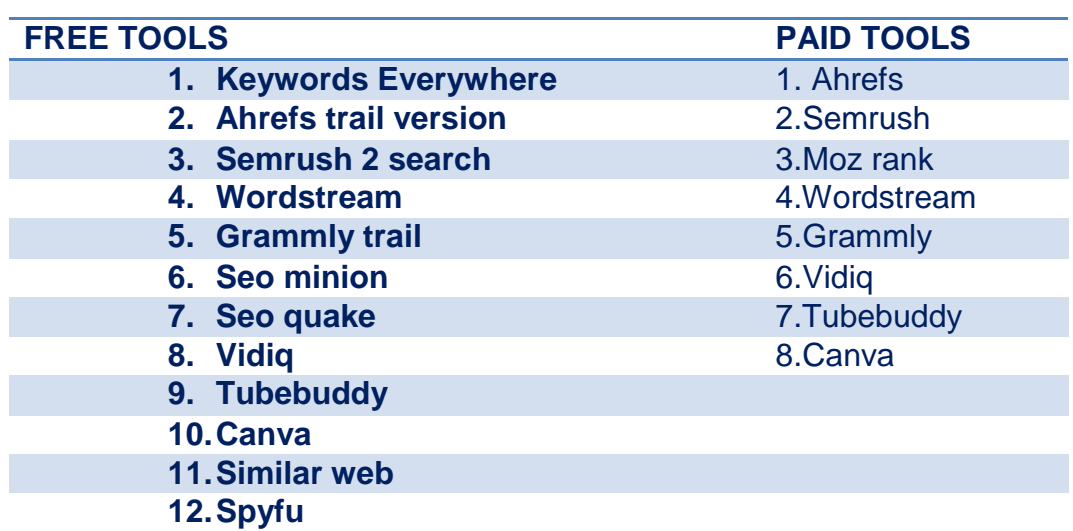

#### **14: Online Reputation Management**

#### **13: Ecommerce (Building Online Shop)**

#### **9: Social Media Marketing**

- Why do We need Social Media Marketing
- SMO with Search Engine Optimization
- Fanpage Creation
- Design Fanpage
- Optimizing FanPage and Good Practices on Engagement
- FB Insights
- Fb Groups creation & Marketing
- Fb Events Creation & Marketing
- FB Paid Marketing Campaign
- Instagram Marketing
- Profile Creation & optimization
- Post Photos & Videos
- Hash Tags
- Paid Advertising
- Insights
- Twitter Marketing
- Linkedin Marketing
- Youtube Marketing
- Social Media Tools